## Powerpoint 螢幕錄影 step by step 教學

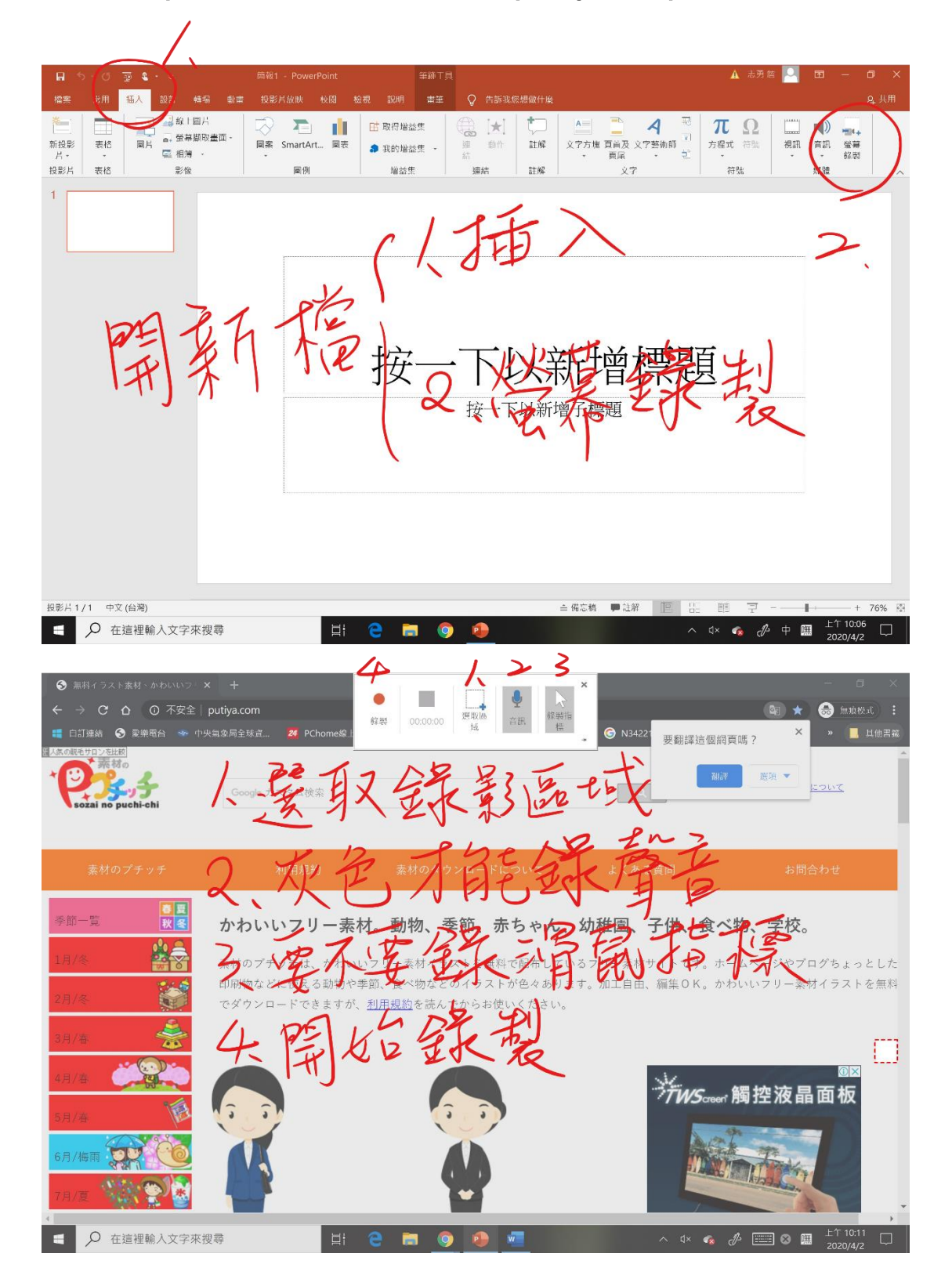

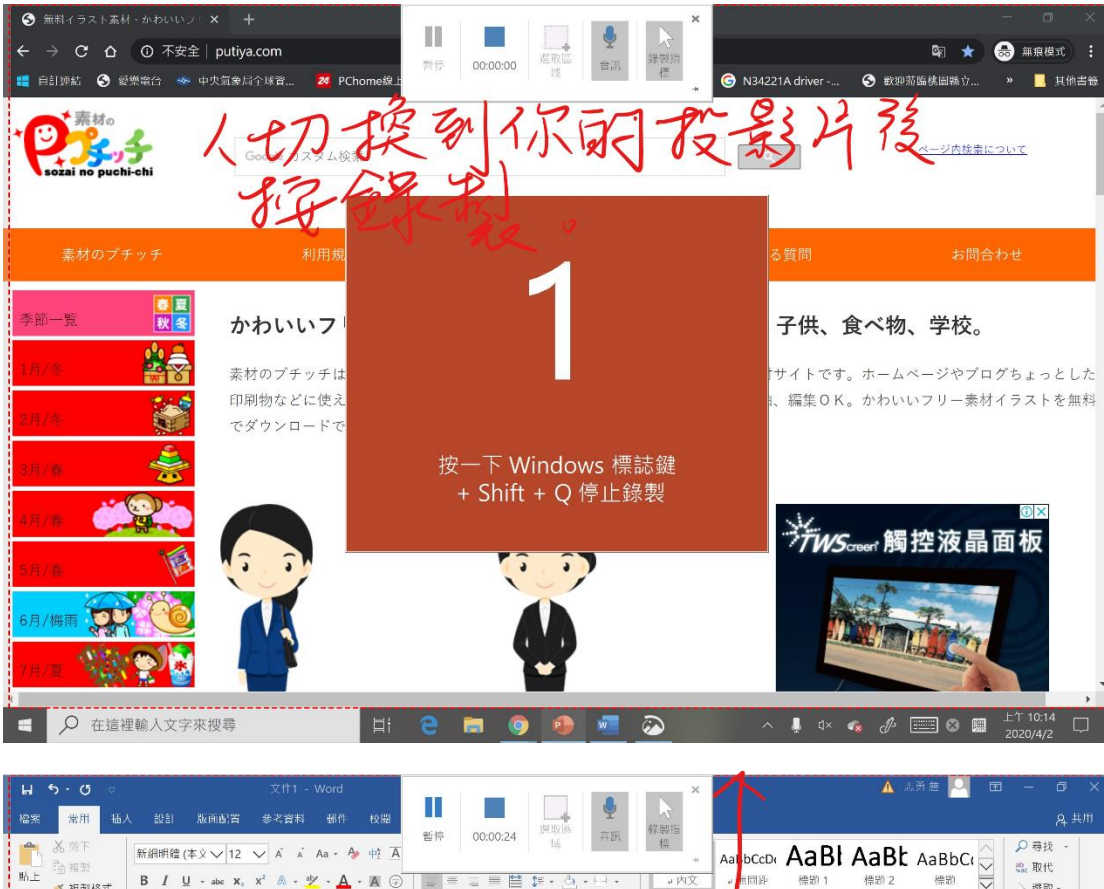

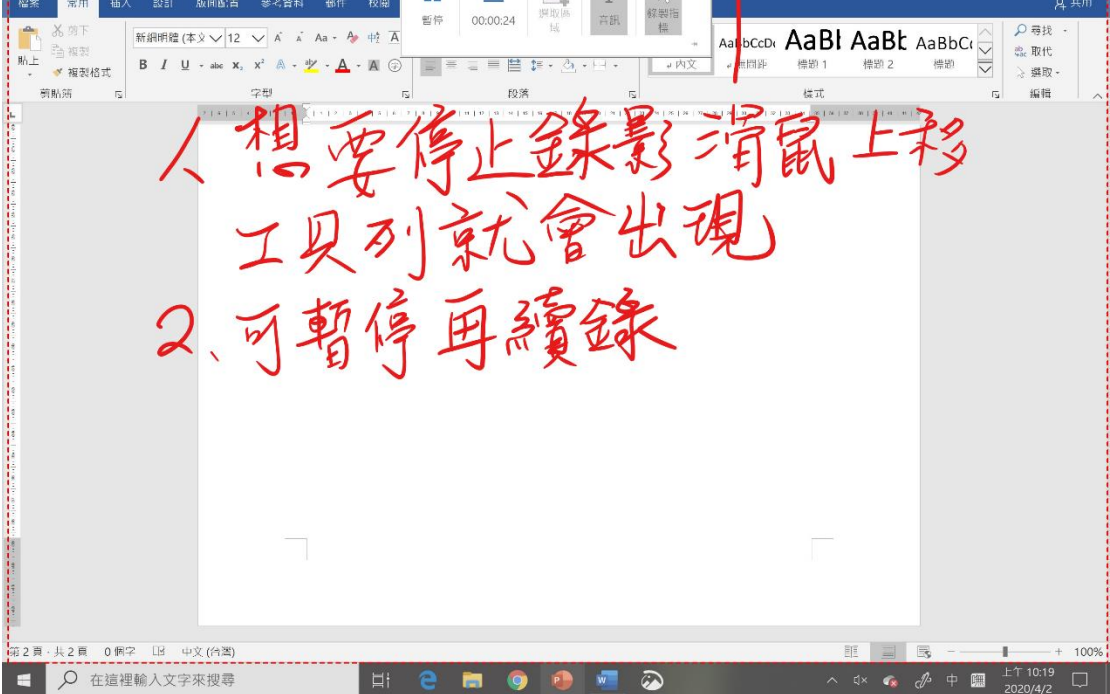

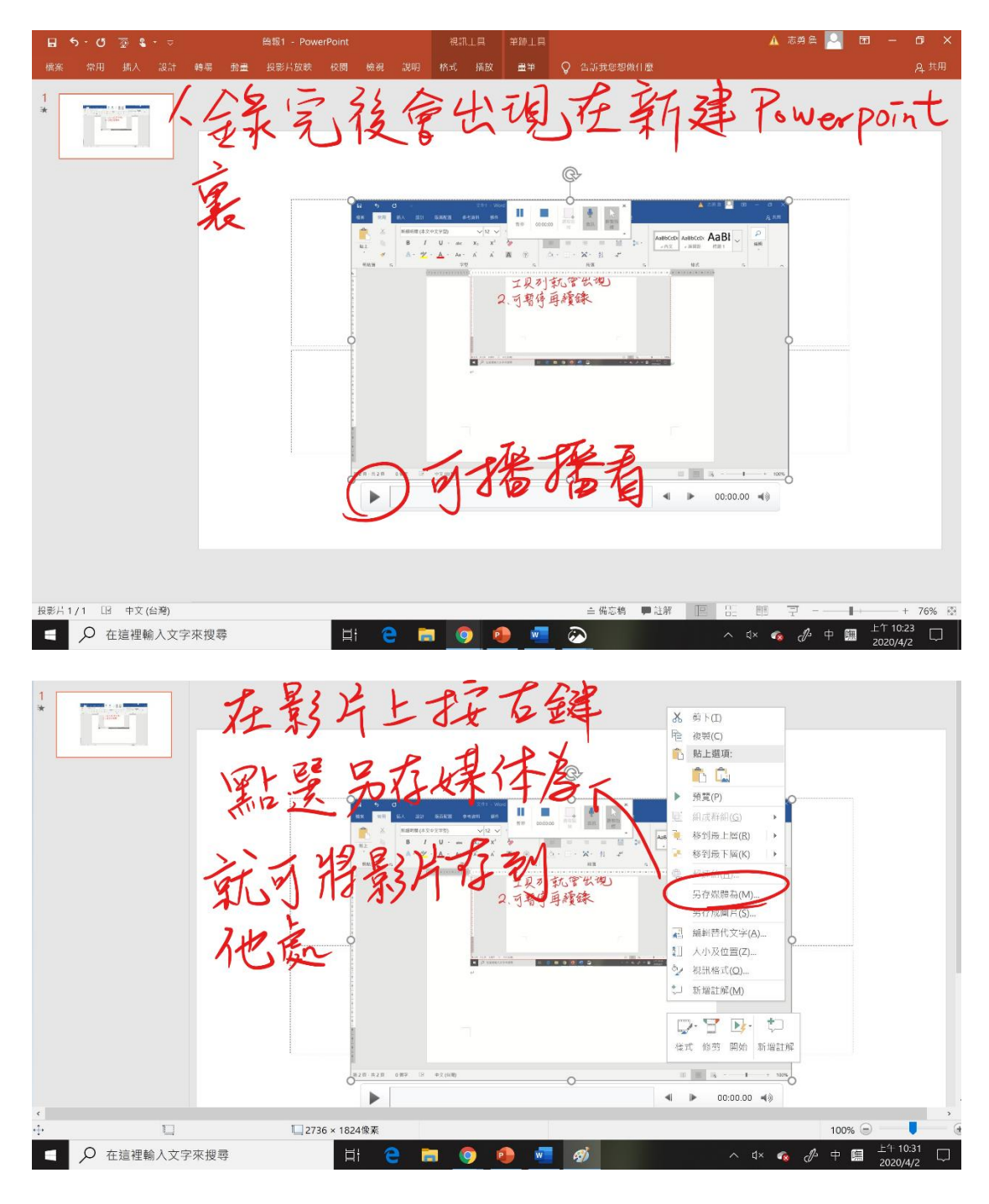

## 注意事項:

- 1、 記得先錄一段檢查有沒有錄聲音進去。
- 2、 桌上型電腦沒內建麥克風,要找一個接上。

詹志勇製